# *BUSSE LIBRARY: GUIDE TO MLA CITATION FORMAT*

**The MLA Handbook, Ninth Edition (2021)** is commonly used by students and scholars in the liberal arts and humanities, including speech, languages, literature, history, philosophy, religious studies, and theology.

The basic formats for several of the common items included in works cited lists are illustrated here. A works cited list is an alphabetical list of the items cited or referenced in the body of the paper.

### **Tables of Contents:**

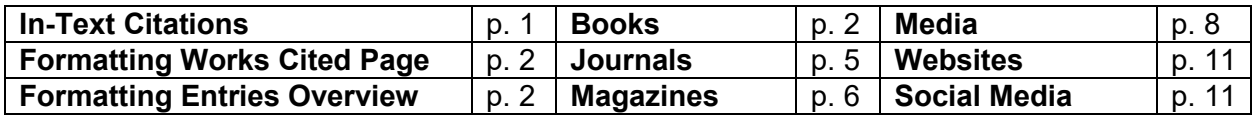

# *GENERAL NOTES ABOUT MLA AND THIS GUIDE*

The MLA Handbook section regarding citations is organized to walk you through creating citations and is organized by citation elements rather than by publication format. This guide includes a brief overview on the general creation of a citation before focusing on citation entries based upon the item's publication format. Most page numbers in our citation examples refer back to examples in Appendix 2.

**Note:** Our models reflect spacing and indention requirements for an MLA works cited list.

### *IN-TEXT CITATIONS*

When including bibliography references, in-text citations will include the author's last name and page number in parenthesis at the end of the sentence. If the author is mentioned by name in the sentence, then only the page number needs to be included in the parenthesis.

The most basic form of citation will look like:

Grant Wood taught and supervised at the Stone City Colony and Art School (Dennis 22).

In cases where you mention the author by name in the sentence, your citation will look like:

At the intersection of language and culture lies a concept that Michael Agar calls "languaculture" (60).

See Chapter 6 in the Handbook for more information on citing your sources.

# *FORMATTING THE WORKS CITED PAGE*

The references list appears on a separate page at the end of the paper. Center the title "Works Cited" heading at the top of your page. Double-space between the title and your first entry.

Begin each entry flush with the **left margin**; if an entry requires more than one line, indent all succeeding lines **one-half inch** from the left margin. This is known as a hanging indent. Double space all citations.

### **HOW TO CREATE THE HANGING INDENT**

To create the hanging indent for a single item, place the cursor at the beginning of the line to be indented and hold down the **Control** key while pressing **Tab**.

To create the hanging indent for the entire references list, select the full list and right click, selecting **Paragraph**. Under **Indentation** and the **Special** category, select **Hanging**. The full list will now be formatted to feature hanging indents where applicable.

## *FORMATTING ENTRIES OVERVIEW*

The MLA Handbook provides a general template for users building citations at the beginning of Chapter 5. After identifying the author and title of the source, you establish the "container" for the work which includes format and publication details for the item. Containers can be periodicals, books, or websites, among other items. You can find more information on the MLA website: https://style.mla.org/works-cited/works-cited-a-quick-quide/

The MLA website provides a citation creator tool [\(https://style.mla.org/interactive-practice](https://style.mla.org/interactive-practice-template/)[template/\)](https://style.mla.org/interactive-practice-template/) that walks you through what a completed entry for your works cited page should look like.

## *BOOKS*

For books, MLA stresses using the title page to derive author, title, and publisher information. Use an author's name as it appears on the title page; use initials if they are included. Italics denote titles of works; capitalize the first word and all principal words of the title. Use the name of the publisher and its punctuation as it appears in the work you are citing. Some exceptions include omitting words denoting the type of legal corporate entity or initial articles—e.g., a or the—and using established abbreviations. No city or state information is required, but may be included for special situations or reader understanding.

### **ONE AUTHOR (p. 313)**

Davis, Angela Y. *Blues Legacies and Black Feminism: Gertrude "Ma" Rainey, Bessie Smith,* 

*and Billie Holiday*. Pantheon, 1998.

Larson, Erik. *Dead Wake: The Last Crossing of the Lusitania*. Crown Publishers, 2015.

#### **MULTIPLE AUTHORS (p. 313)**

List authors in the same order shown on the book's title page. Reverse the first author's name (last name, first), place a comma, and then provide the other names. If there are more than two authors, include only the first author's name and then *et al*.

Braskamp, Larry A., et al. *Putting Students First: How Colleges Develop Students Purposefully*.

Anker Publishing, 2006.

Charon, Rita, et al. *The Principles and Practice of Narrative Medicine*. Oxford UP, 2017.

Dorris, Michael, and Louise Erdrich. *The Crown of Columbus*. HarperCollins Publishers, 1999.

Levitt, Steven D., and Stephen J. Dubner. *Freakonomics: A Rogue Economist Explores the* 

*Hidden Side of Everything.* William Morrow, 2009.

### **CORPORATE AUTHOR (p. 119, 313)**

United Nations. *Consequences of Rapid Population Growth in Developing Countries*. Taylor and

Francis, 1991.

World Water Assessment Programme, United Nations. *Water for People, Water for Life: A Joint* 

*Report by the Twenty-Three UN Agencies Concerned with Freshwater*. UNESCO, 2003.

#### **NO AUTHOR (p. 108, 313)**

Begin the entry with the title of the book and alphabetize entry by its title. Do not use Anonymous in place of the author.

*Beowolf*. Translated by Alan Sullivan and Timothy Murphy, edited by Sarah Anderson. Pearson,

2004.

*Lazarillo de Tormes*. Medina del Campo, 1554.

*New York Public Library American History Desk Reference*. Macmillan, 1997.

#### **EDITOR OR COMPILER (p. 314)**

Begin with the editor or compiler taking the place of the author, then denote their role within the book.

Baron, Sabrina Alcorn, et al., editors. *Agent of Change: Print Culture Studies after Elizabeth L.* 

*Eisenstein*. U of Massachusetts P / Library of Congress, Center for the Book, 2007.

Sanchez Prado, Ignacio M., editor. *Mexican Literature in Theory*. Bloomsbury Academic, 2018.

Satin, Joseph, editor. *Shakespeare and His Sources*. Houghton Mifflin, 1966.

**Note**: If you have an editor or compiler in addition to an author, their information will follow the title of the work as seen below:

Fagih, Ahmed Ibrahim al-. *The Singing of the Stars*. Translated by Leila El Khalidi and

Christopher Tingley. *Short Arabic Plays: An Anthology*, edited by Salma Khadra Jayyusi,

Interlink Books, 2003, pp. 140-157.

Freud, Sigmund. *Civilization and Its Discontents*. Edited and translated by James Strachey,

W.W. Norton, 2005.

Milton, John. *The Riverside Milton*. Edited by Roy Flannagan, Houghton Mifflin, 1998.

#### **CHAPTER OR ESSAY IN EDITED BOOK (pp. 317-318)**

Begin with the author and title of the part of the book that is being cited in quotation marks. Italicize the title of the larger work and provide publishing details for the larger work. End with the page numbers for the part of the book being cited.

Alvarez, Julia. "Bilingual Sestina." *The Norton Anthology of Latino Literature*, edited by Ilan

Stevens. W.W. Norton, 2011, pp. 1750-1751.

Dewar, James A., and Peng Hwa Ang. "The Cultural Consequences of Printing and the

Internet." *Agent of Change: Print Culture Studies after Elizabeth L. Eisenstein*, edited by

Sabrina Alcorn Baron et al., U of Massachusetts P / Library of Congress, Center for the

Book, 2007, pp. 365-377.

Seyhan, Azade. "Novel Moves." *Tales of Crossed Destinies: The Modern Turkish Novel in a* 

*Comparative Context*, by Seyhan, Modern Language Association of America, 2008, pp. 1-22.

### **ARTICLE IN AN ENCYCLOPEDIA**

If the article has an author, include the name at the start of your entry. If no author is given, start with the title of the encyclopedia article.

Davis, Anthony. "Hamlet, Prince of Denmark." *The Oxford Companion to Shakespeare*, edited

by Michael Dobson and Stanley Wells. Oxford UP, 2001, pp. 179-183.

### **E-BOOKS (p. 316)**

Include "E-book ed." as part of the citation differentiate from print versions.

Desmond, Matthew. *Evicted: Poverty and Profit in the American City*. E-book ed., Crown, 2016.

*MLA Handbook*. 9<sup>th</sup> ed., e-book ed., Modern Language Association of America, 2021.

O'Connor, Patricia. *Woe is I: The Grammarphobe's Guide to Better English in Plain English*. E-

book ed., Riverhead Books, 2009.

### *JOURNAL ARTICLES* **(pp. 319-321)**

Begin with author names listed as shown in the article, followed by the article title in quotation marks. Italicize the name of the journal and include volume and issue numbers. Year of publication follows with a comma before page numbers.

**Note:** If including a permalink or DOI link, note where the article was found in italics. DOI links should be preceded by https:// or http://. URLs should begin with www. (See 5.93-96.)

### **ONE AUTHOR**

Goldman, Anne. 'Questions of Transport: Reading Primo Levi Reading Dante." *The Georgia* 

*Review*, vol. 64, no. 1, spring 2010, pp. 68-88. *JSTOR*, www.jstor.org/stable/41403188.

Santos, Bielinksi M. "Irrigation, Mulches, and Fumigants on Tomato Performance in Sandy

Soils." *International Journal of Vegetable Science*, vol. 19, no. 3, 2013, pp. 274-281.

Bockelman, Brian. "Buenos Aires *Boheme*: Argentina and the Transatlantic Bohemian

Renaissance, 1890-1910." *Modernism/Modernity*, vol 23, no. 1, Jan. 2016, pp. 37-63.

*Project Muse*, https://doi.org/10.1353/mod.2016.0011.

### **MULTIPLE AUTHORS**

List authors in the same order shown in the article. Reverse the first author's name (last name, first name), place a comma, and then provide the other names. If there are more than two authors, include only the first author's name and then et al.

Erhardt, Julian, et al. "National Identity Between Democracy and Autocracy: A Comparative

Analysis of Twenty-Four Countries." *European Political Science Review*, 2020.

*Cambridge Core*, https://doi.10.1017/S1755773920000351.

Lu Lingyu and Cameron G. Thies. "War, Rivalry, and State Building in the Middle East." *Political* 

*Research Quarterly*, vol. 66, no. 2, 2013, pp. 239-253.

Pallas, Sarah Wood, et al. "Community Health Workers in Low- and Middle-Income Countries:

What Do We Know About Scaling Up and Sustainability?" *American Journal of Public* 

*Health*, vol. 103, no. 7, 2013, pp. e1-e9.

Wattal, Sunil, et al. "Web 2.0 and Politics: The 2008 U.S. Presidential Election and an E-Politics

Research Agenda." *MIS Quarterly*, vol. 34, no. 4, 2010, pp. 669-88, *EBSCOhost*,

search.ebscohost.com/login.aspx?direct=true&db=bth&AN=54990516&site=ehost-

live&scope=site.

### *MAGAZINE ARTICLES* **(p. 323)**

When citing magazine articles, provide complete publishing date information (including day if available) and abbreviate the month. The full date should be written day month year, not month day year.

If citing a physical print article, include page numbers at the end of the entry. If citing an online article, include a URL or permalink at the end of the entry.

### **NO AUTHOR**

"Do Business Right in Korea's Free Economic Zones." *Site Selection*, vol. 61, no. 3, May 2016,

p. 10.

"Giant of France: The Frenchman Who Changed Literature." *The Economist*, 19 Jan. 2017,

www.economist.com/news/books-and-arts/21714971-frenchman-who-changed-

literature-giant-france.

### **ONE AUTHOR**

Deresiewicz, William. "The Death of the Artist—and the Birth of the Creative Entrepreneur." *The Atlantic*, Jan.-Feb. 2015, pp.92-97.

Riis, Jacob. "Huddled Masses." 1890. *Lapham's Quarterly*, vol. 10, no. 1, winter 2017,

www.laphamsquarterly.org/home/huddled-masses.

Speciale, Alessandro. "Pope Francis Reconfirms Directive to American Nuns." *Christian* 

*Century*, vol. 130, no. 10, 15 May 2013, pp. 18-19.

### **MULTIPLE AUTHORS**

List authors in the same order shown in the article. Reverse the first author's name (last name, first name), place a comma, and then provide the other names. If there are more than two authors, include only the first author's name and then *et al*.

Catalini, Michael, et al. "Poll: How Damaging is the IRS Controversy to Obama?" *National* 

*Journal*, 17 May 2013, p. 16.

### *NEWSPAPER ARTICLES* **(pp. 321-322)**

When city of publication is not included in the masthead, include it in square brackets after the name of the publication. For nationally published newspapers, do not include the publishing city.

Page numbers should be included whenever available. If an article is nonconsecutively paginated, include the first page number followed by a plus sign (+).

When citing from a database without page numbers, you must also include the article's permalink.

#### **NO AUTHOR**

"Window to Our City: Convention Center, Arena Project Expand Opportunities." *The Gazette* [Cedar Rapids], 2 June 2013, pp. A9+

### **ONE AUTHOR**

Haughney, Christine. "Women Unafraid of Condo Commitment." *The New York Times*, late ed., 10 Dec. 2006, sec. 11, pp. 1+.

Hennigan, Gregg. "In for the Long Haul." *The Gazette* [Cedar Rapids], 3 June 2013, pp. A1+.

Palazzolo, Joe. "Apple's E-Book Trial to Begin." *The Wall Street Journal*, 3 June 2013, p. B1.

Parker-Pope, Tara. "How to Age Well." *The New York Times*, 2 Nov. 2017,

www.nytimes.com/guides/well/how-to-age-well.

- Sharpe, Rochelle. "Those Hidden Fees." *The New York Times Education Life*, 6 Nov. 2016, pp. 18-19.
- Soloski, Alexis. "The Time Has Come to Play Othello." *The New York Times*, 20 Nov. 2016, Arts and Leisure sec., p. 5.
- Tribble, Ivan. "Bloggers Need Not Apply." *The Chronicle of Higher Education*, 8 July 2005,

www.chronicle.com/article/Bloggers-Need-Not-Apply-45022.

### **MULTIPLE AUTHORS**

Magra, Iliana, and Andrea Zaratemay. "Hikers' Love of a Rarity in the Andes Takes a Toll." *The* 

*New York Times*, 3 May 2018, p. A7.

### *MEDIA (Film, Images, Sound Recordings)*

#### **FILM (pp. 328-329)**

When citing a film, begin with the title of the film. You may include director and screen writer information after the film's title. Include the studio producing and distributing the work, followed by the year of release. Re-releases may include both the original and current release years. If viewed on an application, include that information at the end.

*E.T. the Extra-Terrestrial*. Universal Studios, 1982. *Netflix* app.

*Like Water for Chocolate* [*Como agua para chocolate*]. Directed by Alfonso Arau, screenplay by

Laura Esquivel, Miramax, 1993.

*Little Miss Sunshine*. Directed by Jonathan Dayton and Valerie Faris, Twentieth Century Fox-

Searchlight Pictures, 2006.

*Opening Night*. Directed by John Cassavetes, Faces Distribution, 1977.

*Sairat*. Directed by Nagraj Manjule, Zee Studios / Aatpat Production, 2016.

*Super Size Me*. Directed by Morgan Spurlock, Hart Sharp Video, 2004.

#### **IMAGES (pp. 332-333)**

Titles of photographs or pieces of art should be italicized, while titles of comics should be in quotation marks.

**Note:** When citing content viewed online, include a url. If the page has a creation date include that in the publication information, otherwise note when you accessed the content.

Beaton, Kate. "The Secret Garden." *Hark! A Vagrant*,

www.harkavagrant.com/index.php?id=350. Accessed 17 Jan. 2017.

Silver, Walter. *Factory*. 1986. *New York Public Library Digital Collections,*

digitalcollections.nypl.org/items/51fd9310-ea71-0131-8221-58d385a7bbd0.

Trudeau, Gary. "Doonesbury." *The Star-Ledger* [Newark], 4 May 2002, p. 26.

When citing an image that is part of an article, include publication information about the article as seen below:

Sheldon, Natasha. Photograph of *The Muleteer*. "Human Remains in Pompeii: The Body Casts,"

by Sheldon, 23 Mar. 2014. *Decoded Past*, decodedpast.com/human-remains-pompeii-

body-casts/7532/.

#### **SOUND RECORDINGS (pp. 330-331)**

When citing a specific song, include the title of the song in quotation marks after the name of the artist or band. If citing an entire album, skip to information about the album.

Beatles. *The Beatles*. EMI Records, 1968.

Beethoven, Ludwig van. *Symphony No. 9 in D Minor "Choral."* Recorded 29 July 1951.

Conducted by Wilhelm Furtwangler, EMI, 1998.

Beyoncé. "Pretty Hurts." *Beyoncé*, Parkwood Entertainment, 2013.

Schubert, Franz, and Robert Schumann. *Schubert & Schumann Lieder*. Performed by Marian

Anderson, RCA Victor, 2000.

### **INTERVIEWS AND PERSONAL COMMUNICATION (pp. 336-337)**

Begin with the name of the individual or group being interviewed. If the interview is published, give the title assigned to the interview followed by who conducted the interview (if known), then the publication information for the interview recording.

Bacon, Francis. *Interviews with Francis Bacon*. Conducted by David Sylvester, Thames and

Hudson, 2016.

Nguyen, Viet Thanh. "Viet Thanh Nguyen: By the Book." *The New York Times*, 30 Jan. 2017,

www.nytimes.com/2017/01/30/books/review/viet-thanh-nguyen-by-the-book.html.

Interview.

Obama, Barrack. "Obama, The Road Ahead." Interview by Douglas Brinkley. *Rolling Stone*, 8

Nov. 2012, pp. 32-42.

Saro-Wiwa, Ken. "English is the Hero." Interview by Diri I. Teilanyo. *No Condition is Permanent:* 

*Nigerian Writing and the Struggle for Democracy*, edited by Holger Ehling and Claus-

Peter Holste-van Mutius, Rodopi, 2001, pp. 13-19.

For personal interviews that are not published, you will follow an abbreviated version of published interviews.

Murphy, Marilyn. Interview. Conducted by Kristy Raine, 9 Sept. 2018.

Salter, Margaret. Interview. Conducted by Susan Lang, 22 Oct. 2002.

Personal communication follows a similar abbreviated format.

Pierson, Collete. E-mail to the author. 1 June 2019.

Schmall, Anna. E-mail to the author. 5 March 2021.

# *WEBSITE CONTENT* **(p. 324)**

When citing a website, begin with the creator or publisher of the website, if known. The title of the overall website will be italicized followed by date of publication (or date range), and a URL to the page. Use an access date if no publication date can be found.

**Note:** If the website page is produced by an organization, they will follow the name of the website.

Eaves, Morris, et al., editors. *The William Blake Archive*. 1996-2014, www.blakearchive.org.

*Folgerpedia*. Folger Shakespeare Library, 17 July 2018,

www.folgerpedia.folger.edu/Main\_Page.

Raine, Kristy. *When Tillage Begins: The Stone City Art Colony and School*. 2003-2016, www.

projects.mtmercy.edu/stonecity

### *SOCIAL MEDIA CONTENT*

### **TWITTER (p. 326)**

Begin the entry with the author of the tweet as presented on their profile, followed by their username/Twitter handle in square brackets. Provide the complete tweet (or a description of the item tweeted in the case of an image) followed by the name of the platform and the date of posting. End the entry with the url of the tweet.

Chaucer Doth Tweet [@LeVostreGC]. "A daye wythout anachronism ys lyke Emily Dickinson

wythout her lightsaber." *Twitter*, 7 Apr. 2018,

www.twitter.com/LeVostreGC/status/98282998728627009.

Ng, Celeste [@pronounced\_ing]. Photo of a letter from Shirley Jackson. *Twitter*, 22 Jan. 2018,

www.twitter.com/pronounced\_ing/status/955528799357231104.

### **YOUTUBE/VIMEO (p. 329)**

Begin the entry with the title of the video, followed by the name of the platform and who uploaded the content and when it was uploaded. End the entry with a direct link to the content.

"Hamilton Parody – The Election of 2016." *YouTube*, uploaded by Rob Schow, 5 Oct. 2016,

www.youtube.com/watch?v=XaQyW31OHy0.

"What Is the MLA International Bibliography?" *Vimeo*, uploaded by MLA International

Bibliography, 14 Oct. 2016, vimeo.com/187399565.